# **jogo fruit slots como jogar**

- 1. jogo fruit slots como jogar
- 2. jogo fruit slots como jogar :livechat vbet
- 3. jogo fruit slots como jogar :não consigo entrar no betnacional

# **jogo fruit slots como jogar**

#### Resumo:

**jogo fruit slots como jogar : Depósito = Diversão! Aumente a diversão em mka.arq.br fazendo um depósito e ganhando um bônus incrível!** 

contente:

Descubra as vantagens de apostar na Bet365 e aproveite os melhores bônus e promoções do mercado.

Como escolher o melhor site de apostas para a vaquejada?

Para escolher o melhor site de apostas para a vaquejada, é importante considerar alguns fatores, como a variedade de mercados de apostas oferecidos, as odds oferecidas, os bônus e promoções disponíveis, a segurança e confiabilidade do site e o atendimento ao cliente.

pergunta: Quais são os tipos de apostas mais comuns na vaquejada?

resposta: Na vaquejada é possível apostar no campeão da prova, no campeão da etapa, no vaqueiro que derrubar mais bois, entre outras opções.

## **Os Melhores Jogos de Slot Online no 1xSlot**

No mundo dos jogos de casino online, os slots são alguns dos jogos mais populares e emocionantes disponíveis. E aqui no Brasil, o cassino online 1xSlot oferece algumas das opções de slot online mais emocionantes do mercado.

- Com uma ampla variedade de temas e gráficos deslumbrantes, os jogos de slot no 1xSlot são verdadeiramente impressionantes.
- Além disso, com apostas a partir de apenas R\$0,01, qualquer pessoa pode jogar.
- E alguns dos jogos de slot mais populares no 1xSlot incluem Starburst, Gonzo's Quest e Book of Dead.

# **Por que os Jogos de Slot no 1xSlot São Tão Populares?**

Há muitas razões pelas quais os jogos de slot no 1xSlot são tão populares entre os jogadores brasileiros. Em primeiro lugar, eles são extremamente fáceis de jogar. Todo o que você precisa fazer é escolher o seu tamanho de moeda, o número de linhas de pagamento que deseja ativar e dar um spin na roleta.

Além disso, os jogos de slot no 1xSlot oferecem a chance de ganhar grandes prêmios. Alguns jogos oferecem jackpots progressivos que podem chegar a milhares ou até mesmo centenas de milhares de reais.

# **Como Começar a Jogar Slots no 1xSlot**

Se você está pronto para começar a jogar jogos de slot no 1xSlot, o processo é muito simples. Primeiro, você precisará criar uma conta no site.

- 1. Depois de criar jogo fruit slots como jogar conta, você poderá fazer um depósito usando uma variedade de métodos, incluindo cartões de crédito, e-wallets e transferências bancárias.
- 2. Uma vez que seu depósito for processado, você poderá navegar pela biblioteca de jogos de slot e escolher o jogo que deseja jogar.
- 3. Em seguida, basta ajustar suas apostas e dar um spin na roleta.

Então, o que está você esperando? Comece a jogar nos melhores jogos de slot online no 1xSlot hoje mesmo!

## **jogo fruit slots como jogar :livechat vbet**

#### **jogo fruit slots como jogar**

#### **77777 slot: o caminho para a riqueza?**

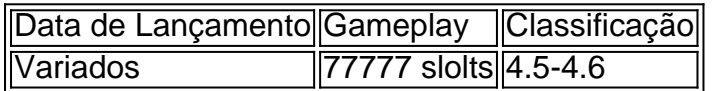

#### **Impactos nos jogos online com 77777**

ves you amazing rewards from your favorite MGM Resorts destinations. MyVegas Reward - Vega Revens -MGM Reways mgmresorts : mgM-reward preferred-partners , myvegas-rew... k0} Yes,

ththrough various banking methods. How to Play Online Slots Rules and er's Guide - Techopedia techopim : gambling-guides : how-to-play-slots.therethree

### **jogo fruit slots como jogar :não consigo entrar no betnacional**

### **Aeroporto de Oakland muda oficialmente seu nome para "Aeroporto Internacional da Baía de San Francisco Oakland"**

O aeroporto de Oakland recentemente alterou oficialmente seu nome de "Metropolitan Oakland International" para "San Francisco Bay Oakland International Airport", após uma votação unânime da Comissão de Portos da cidade. Essa mudança ocorreu apesar de uma ação judicial de Marcas Registradas movida pelo vizinho Aeroporto Internacional de São Francisco.

Segundo a Port of Oakland, o novo nome tem como objetivo atrair mais destinos sem escalas, aumentando a consciência geográfica dos viajantes jogo fruit slots como jogar relação à localização do aeroporto na Baía de São Francisco.

Embora o aeroporto de Oakland esteja mudando seu nome, manterá o mesmo código de três letras "OAK".

#### **Posição da Cidade de São Francisco**

Após a aprovação do plano de renomeação jogo fruit slots como jogar 11 de abril, a cidade de São Francisco, que possui uma marca registrada "San Francisco International Airport", entrou com uma ação judicial para impedir a suposta violação. O processo foi movido após a cidade afirmar que ofereceu colaborar com Oakland na busca por outros nomes alternativos.

A cidade de São Francisco pretende buscar uma medida cautelar, alegando que a mudança provavelmente causará confusão e prejuízos aos viajantes. Além disso, o comunicado de imprensa alega que a mudança foi propositalmente projetada para desviar viajantes desconhecedores da geografia da baía e levá-los à conclusão de que o Aeroporto de Oakland tem relação comercial com o Aeroporto Internacional de São Francisco, o que não é verdade.

#### **Objetivos do Novo Nome**

A nova designação visa aumentar o crescimento de passageiros, pois afirma que os viajantes podem estar atualmente cientes da proximidade do aeroporto jogo fruit slots como jogar relação a atrações regionais, como as universidades da região da Baía de São Francisco, vinhedos, laboratórios nacionais e as cidades de São Francisco e Berkeley. Owen David, Diretor Interino de Aviação da Port of Oakland, destaca que:

"OAK serve 58% da população da baía, ao passo que 1,5 milhão de pessoas vivem nos condados mais próximos de São Francisco e San Mateo. Com essa designação, estamos garantindo ao mundo que se trata do principal aeroporto da região."

Author: mka.arq.br Subject: jogo fruit slots como jogar Keywords: jogo fruit slots como jogar Update: 2024/7/23 5:48:20